# **SCOGNOS**

## Python Advanced 3 - Introducción a La Programación GUI En Python (TkInter)

Código: PYT-005 **Propuesta de Valor:** PYTHON **Duración:** 21 Horas

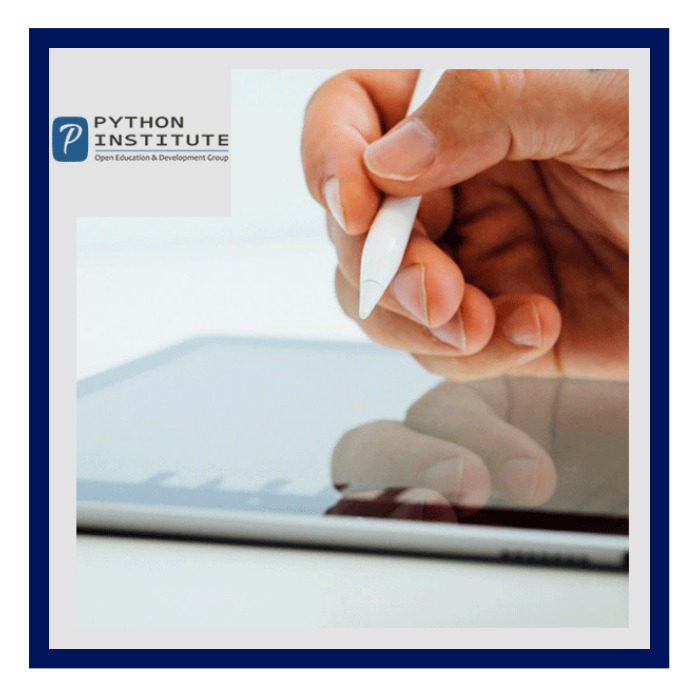

En este curso, aprenderá a crear interfaces gráficas de usuario (GUI) en Python utilizando el paquete tkinter, un popular conjunto de herramientas de ventanas que viene con Python como parte de su biblioteca estándar.

Aprenderá cómo construir una GUI utilizando bloques y convenciones básicos, así como también cómo usar widgets, ventanas y eventos.

Después del curso, podrá crear aplicaciones GUI de Python como una calculadora, un juego de Tic-Tac-Toe o un editor y formulario simples. Lo que es más importante, obtendrá habilidades y conocimientos fundamentales que le permitirán diseñar, crear e implementar sus propios proyectos de GUI del mundo real utilizando Python y el paquete TkInter.

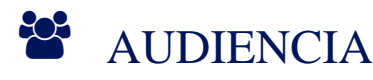

- Estudiantes que buscan mejorar sus habilidades y conocimientos para un puesto de nivel junior y medio como desarrollador de software , programador de redes , analista de datos o probador.
- Profesionales de la industria que deseen explorar tecnologías que están conectadas con Python o que lo utilizan como base.
- Líderes de equipo, gerentes de producto y gerentes de proyecto.

# **PRE REQUISITOS**

Es recomendado haber cursado: Python Essentials - Parte 2 (Intermedio)

# <sup>©</sup> OBJETIVOS

- Qué es GUI y de dónde viene.
- Cómo construir una GUI usando bloques y convenciones básicas.
- Cómo funciona la programación dirigida por eventos.
- Algunos entornos y conjuntos de herramientas de GUI populares y de uso común.
- Qué es tkinter y cómo construir una GUI con su ayuda.
- Cómo usar widgets, ventanas y eventos.

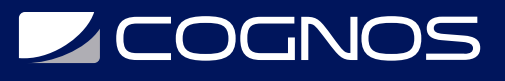

Cómo crear aplicaciones básicas basadas en el ciclo de vida de la aplicación de tkinter.

### CERTIFICACIÓN DISPONIBLE

- Este curso lo prepara para: **PCPP1 Certified Professional Python Programmer 1 (Exam 32-101)**.
- Certificación oficial de **PYTHON**.

# *S* CONTENIDO

#### 1. ESENCIALES DE TKINTER

- 1.1. SERIE DE CURSOS PROFESIONALES DE PYTHON: PROGRAMACIÓN DE GUI
- 1.2. ¡QUE HABLE TKINTER!
- 1.3. INSTALACIÓN DE WIDGETS EN EL INTERIOR DE LAS VENTANAS.
- 1.4. COLOREANDO TUS WIDGETS
- 1.5. UNA APLICACIÓN GUI SIMPLE
- 1.6. EVENTOS Y CÓMO MANEJARLOS
- 1.7. VISITANDO LAS PROPIEDADES DE LOS WIDGETS
- 1.8. INTERACTUAR CON MÉTODOS DE WIDGET
- 1.9. MIRANDO VARIABLES

#### 2. LÉXICO DE WIDGETS Y MÁS ELEMENTOS ESENCIALES DE TKINTER

- 2.1. UN PEQUEÑO LÉXICO DE WIDGETS PARTE 1
- 2.2. UN PEQUEÑO LÉXICO DE WIDGETS PARTE 2
- 2.3. UN PEQUEÑO LÉXICO DE WIDGETS PARTE 3
- 2.4. DANDO FORMA A LA VENTANA PRINCIPAL Y CONVERSANDO CON EL USUARIO
- 2.5. TRABAJAR CON EL LIENZO

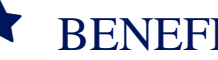

### **BENEFICIOS**

Al finalizar el curso, los participantes podrán comprender cómo crear interfaces gráficas de usuario (GUI) en Python usando el paquete tkinter.